## **Auswertungsreihenfolgen ?**

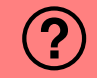

Wie viele gültige Auswertungsreihenfolgen gibt es für den Ausdruck

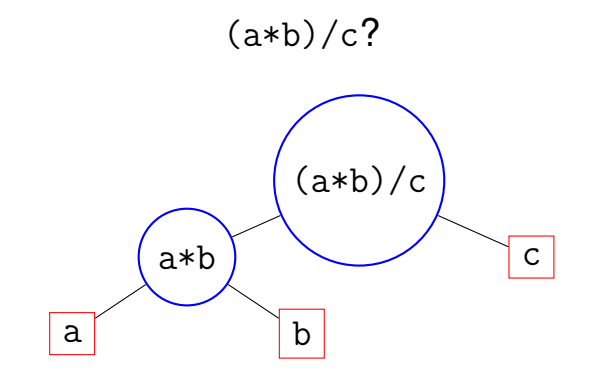

<sup>1</sup> 1

Zum Beispiel gültig: b, a, a\*b, c, (a\*b)/c.

## **Auswertungsreihenfolgen !**

3! = 6 Reihenfolgen für a, b, c. Zwei davon (wenn c am Ende) ergeben je zwei Reihenfolgen (a\*b vor oder nach c )  $\rightarrow$  8

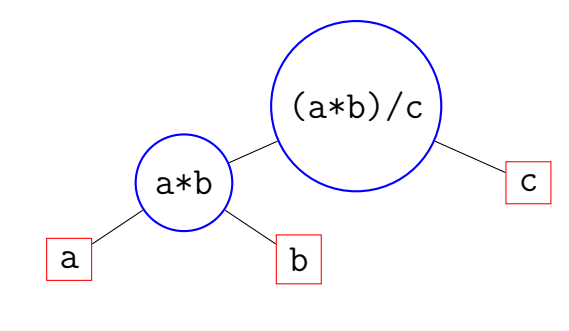

Knoten  $n_L = 3$   $n_R = 1$ Reihenfolgen  $r_L = 2$   $r_R = 1$ 

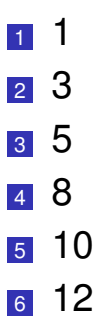

1

## **Auswertungsreihenfolgen — allgemein !**

Knoten:  $n_L + n_R + 1 = 5$ Reihenfolgen:  $r_L \cdot r_R \cdot \binom{n_L + n_R}{n_R}$  $\binom{n+2}{n_R} = 8$ 

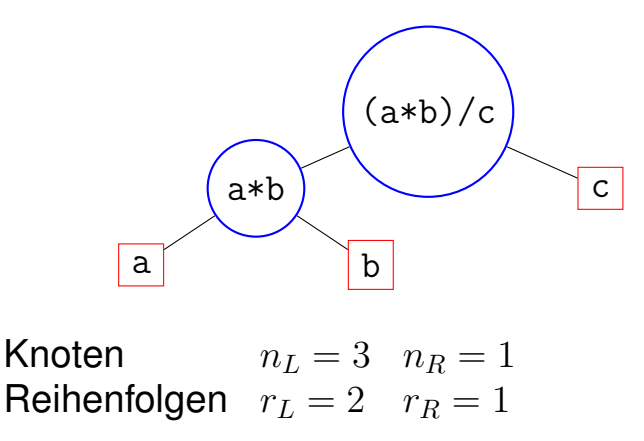

## Erklärung / Anderes Beispiel für  $r_L \cdot r_R \cdot \binom{n_L + n_R}{n_R}$  $n_R$  $\big)$

Ausführungsreihenfolgen für L:  $(L_1, L_2, L)$ ,  $(L_2, L_1, L)$ , hier  $r_L = 2$   $(n_L = 3)$ Ausführungsreihenfolgen für R:  $(R_1, R_2, R)$ ,  $(R_2, R_1, R)$ , hier  $r_B = 2$  ( $n_B = 3$ )

 $\rightarrow$  Anzahl möglicher Ausführungsreihenfolgen von L *und* R:  $r_L \cdot r_R$ , hier  $r_L \cdot r_R = 4.$ 

Sei nun eine solche Ausführungsreihenfolge in L und R gegeben, z.B.  $(L_2, L_1, L)$ ,  $(R_1, R_2, R)$ . Die Ausführungen für L und R können bei eingehaltener Reihenfolge innerhalb von L und R noch auf verschiedene Arten miteinander verwoben werden:  $(L_2, L_1, L, R_1, R_2, R)$ ,  $(R_1, R_2, R, L_2, L_1, L)$ ,  $(L_2, R_1, L_1, R_2, R, L)$ ,...

Das heisst, wir wählen  $n_L$  Plätze für den linken Teilbaum innerhalb von  $n_L + n_N$ möglichen Plätzen in der Gesamtreihenfolge. Seien zum Beispiel die Plätze 1, 2 und 4 ausgewählt, dann verteilt sich L so:  $(L_2, L_1, \star, L, \star, \star)$  und R besetzt die restlichen Plätze.

Für die Auswahl von  $n_L$  Plätzen in  $n_L + n_R$  Plätzen gibt es  $\binom{n_L+n_R}{n_L}$ Möglichkeiten.

 $\rightarrow$  Anzahl möglicher Ausführungsreihenfolgen:  $r_E = r_L \cdot r_R \cdot \binom{n_L + n_R}{n_L}$ , hier  $r_E = 2 \cdot 2 \cdot {\binom{3+3}{3}} = 4 \cdot 20 = 80$ 

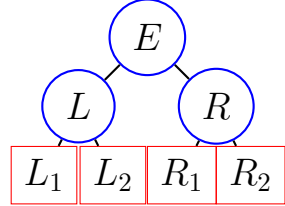